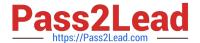

# 1Z0-750<sup>Q&As</sup>

Oracle Application Express 18: Developing Web Applications

# Pass Oracle 1Z0-750 Exam with 100% Guarantee

Free Download Real Questions & Answers PDF and VCE file from:

https://www.pass2lead.com/1z0-750.html

100% Passing Guarantee 100% Money Back Assurance

Following Questions and Answers are all new published by Oracle
Official Exam Center

- Instant Download After Purchase
- 100% Money Back Guarantee
- 365 Days Free Update
- 800,000+ Satisfied Customers

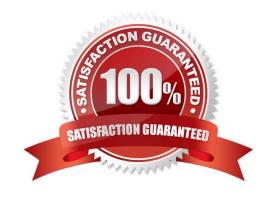

## https://www.pass2lead.com/1z0-750.html

#### **QUESTION 1**

In Application Express, how do you enable a database schema assigned to the current workspace so that it can be used to serve ORDS-based RESTful Services?

- A. Install the Sample REST Services packaged application.
- B. Navigate to the Shared Components section and configure a REST Enabled SQL resource.
- C. Navigate to the ORDS RESTful services section of SQL workshop, select the appropriate schema, and click the "Register Schema with ORDS" button.
- D. Navigate to workspace administration and in the Set Workspace Preferences section, set Enable RESTful Services to "Yes".

Correct Answer: C

Reference: https://docs.oracle.com/en/database/oracle/application-express/19.1/aeutl/accessing-RESTfulservices.html#GUID-DE5D8763-A650-4FBA-9CC5-17E141C8406C

#### **QUESTION 2**

What is the least error-prone way to split a long list into two lists?

- A. Create an empty second list, copy selected list items from the first list to the second list, and then remove the copied list items from the first list.
- B. Create two new lists, copy list items from the initial list to the first list, copy the remaining list items from the initial list to the second list, and then delete the initial list.
- C. Create an empty second list, manually re-create the needed list entries, and then remove the matching list entries from the first list.
- D. Copy the entire list, grid edit the copied list and remove entries that are not needed, and then grid edit the first list and remove the entries that are now in the second list.

Correct Answer: C

#### **QUESTION 3**

Which set of components do you need to add breadcrumb navigation to an existing application?

- A. navigation list, breadcrumb region, and breadcrumb entries
- B. navigation list, breadcrumb, and breadcrumb entries
- C. breadcrumb, breadcrumb entries, and breadcrumb regions
- D. breadcrumb, breadcrumb entries, and navigation regions

Correct Answer: C

## https://www.pass2lead.com/1z0-750.html

2024 Latest pass2lead 1Z0-750 PDF and VCE dumps Download

Reference: https://docs.oracle.com/database/apex-5.1/HTMDB/creating-breadcrumbs.htm#HTMDB25538

#### **QUESTION 4**

You can control when an authorization scheme is validated by using the Evaluation Point. Select three valid Evaluation Points. (Choose three.)

A. once per session

B. once per region

C. once per page view

D. once per day

E. always (no caching)

F. once per user

Correct Answer: ACE

Reference: https://docs.oracle.com/html/E39147\_04/sec\_authorization.htm

#### **QUESTION 5**

Brian created a page with multiple regions. He now wants to include a list of links to selectively display each region.

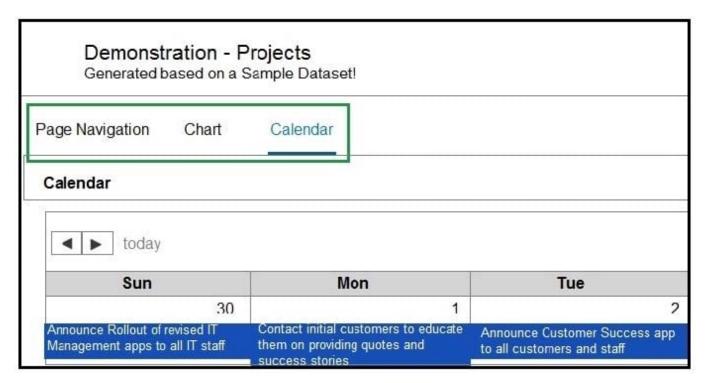

How can Brian achieve this?

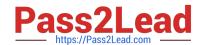

## https://www.pass2lead.com/1z0-750.html

2024 Latest pass2lead 1Z0-750 PDF and VCE dumps Download

A. Create a region of type Region Display Selector, and ensure that each region has Region Display Selector set to "Yes".

- B. Create a parent region called REGIONS. For each region, update the Parent Region attribute to REGIONS.
- C. Create a list in Shared Components containing each region. Create a region of type List and associated the list created.
- D. Define static IDs for each region. Create a region called REGIONS of type Static Content with named anchors to other regions.

Correct Answer: A

Latest 1Z0-750 Dumps

1Z0-750 PDF Dumps

1Z0-750 Exam Questions